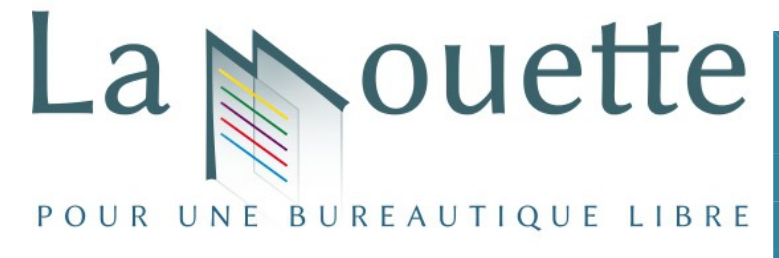

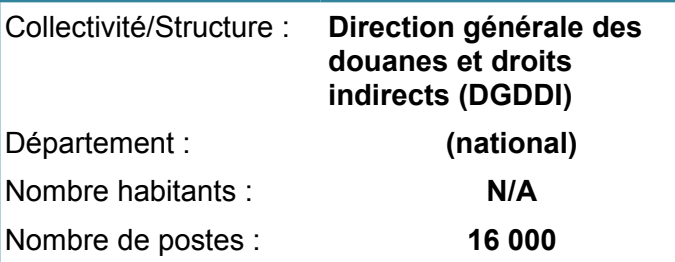

# **Migration Direction générale des douanes**

L'administration des douanes françaises (DGDDI) fut, en 2005, l'une des toutes premières administration d'État à migrer sa bureautique vers une suite bureautique libre. Cette migration a concerné 17.000 agents utilisant 16.000 postes informatiques sous Windows XP.

# **Historique**

La DGDDI utilise depuis tout temps la suite MSOffice. En 2003, en environnement exclusivement Windows XP, c'est toujours MSO 97 qui est en usage, malgré sa « vétusté ». Devant le coût prévisible d'une mise à jour, une réflexion stratégique s'engage à la direction générale en vue d'adopter des outils bureautiques libres. Fin 2003, la décision d'adopter OpenOffice.org (OOo) est prise. Compte tenu des formats de fichiers supportés par cette suite (MSO, pdf), les choix de version seront désormais dans le camp de l'administration et non dans celui de l'éditeur ou du contexte.

# **Mode opératoire**

Début 2004 : une petite équipe de la direction générale met au point l'opération (4 personnes). Cette équipe s'appuiera sur un réseau de 140 informaticiens de support en région pour une opération lourde devant durer trois mois. C'est OOo v.1.1.1 qui est choisie.

# **Mars-Juillet 2004 : Analyse du fonds documentaire**

Mars-Juillet 2004 : la direction générale lance un inventaire généralisé des fichiers « à problèmes potentiels ». Essentiellement, on recense des feuilles de calcul MSExcel à macros développées localement. L'évaluation de leur contenu et de leur pertinence montre que la très grande majorité de ces feuilles ne nécessitent pas de macros mais simplement de choisir les « bonnes » fonctions. Pour le reste, évaluation de la difficulté à migrer vers des macros OOo, avec l'aide d'un prestataire logiciels libres. Au final, il demeure très peu de feuilles nécessitant le maintien de MSExcel. La chaîne de support est formée et reçoit les logiciels en avant-première.

# **Octobre-décembre 2004 : migration poste par poste**

Octobre-décembre 2004 : les services informatiques des 42 directions régionales procèdent à la migration proprement dite (ex : à Bordeaux, le périmètre concerne 450 postes / 600 agents sur une trentaine de sites). La DGDDI n'ayant pas, à l'époque, d'outil de déploiement automatisé, les déploiements se font sur site, poste par poste. C'est également l'occasion d'une rencontre avec chaque utilisateur et d'une présentation rapide du nouvel outil et des nouvelles conditions d'utilisation (formats de fichiers). Les formats OOo deviennent les formats par défaut. L'installation conserve la suite MSOffice en parallèle mais les icônes sont supprimés du bureau et les formats MSO sont désormais pris en charge par OOo.

MSO 97 reste sur les postes tant que ceux-ci ne sont pas réformés, les postes neufs ne proposant plus que OOo et des visionneuses MSO. Ces derniers sont également livrés avec des écrans plats. Le rythme de réforme étant de 5 ans, 4 années plus tard il ne reste quasiment plus de MSO sur les postes.

Simultanément on organise des séances d'information des agents (à Bordeaux, c'est une demie journée obligatoire) sur l'utilisation d'OpenOffice.org vs MSOffice (traitement de textes et tableur).

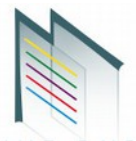

Le soutien aux utilisateurs se traduit par la remise aux agents d'un chevalet décrivant les fonctionnalités et raccourcis clavier des outils de la suite bureautique. Ils reçoivent également un CDROM contenant OOo v.1.1.1 pour l'installer à domicile (sous Windows ou Linux).

#### **Janvier 2005 : 17.000 postes sont migrés**

Fin janvier 2005, les 17.000 postes des agents des douanes sont migrés. L'utilisation de OOo devient largement majoritaire.

Fin 2005, il n'y a plus de MSOffice que très marginalement (postes à profil, macros). Dans la direction de Bordeaux, ces postes se comptent sur les doigts d'une seule main (sur 450).

La DGDDI fait partie du groupe MiMO. En 2010, passage à OOo v.3.3. En 2012, adoption de LibreOffice v.3.4. Le format ODF est actuellement le format d'échange interne.

# **Quelles furent les principales difficultés ?**

Le plus délicat fut d'expliquer à l'utilisateur que l'outil proposé est de qualité équivalente, voire supérieure, à MSOffice. L'adage selon lequel on en a pour son argent incite à penser que OOo ne vaut rien. L'aspect « logiciel libre » (valeurs, philosophie) n'est à l'époque pas expliqué. Les équipes locales découvraient souvent les outils et le Libre n'était pas dans leur culture. Il était donc difficile pour elles d'en parler.

La demie journée régionale d'information s'avéra nécessaire mais insuffisante. En région, la situation fut très hétérogène. Certaines directions assurèrent des formations plus poussées, d'autres non.

# **Si c'était à refaire ?**

On referait pareil, mais en étant plus pédagogues (voir Difficultés).

# **Et les applications métier ?**

La compatibilité de OOo avec les formats MSO a permis de continuer à travailler sur les applications métier sans trop de problèmes. La présence permanente des visionneuses a rassuré mais celles-ci n'ont finalement été que peu utilisées. Néanmoins, certains exports issus d'applications métier se sont révélés être des « faux-nez » (ex : fichiers .xls constitués en réalité de code HTML, naguère ouverts par MSExcel de manière transparente, ensuite ouverts par... Writer par défaut). Ces problèmes furent corrigés au fil de l'eau.

# **Et en 2013, où en êtes-vous ?**

Aujourd'hui, les agents de la DGDDI utilisent tous LibreOffice v.3.4 ou v.3.5 sous Windows 7. Il demeure quelques suites MSOffice ici et là. Le seul point noir demeure l'outil de gestion de bases de données : MSAccess est conservé, mais en nombre très limité du fait du coût de licence et de l'usage très restreint qui est fait de cet outil.

Les utilisateurs sont également en contact avec le Libre à travers le client de messagerie Mozilla Thunderbird et le navigateur Mozilla Firefox. Désormais, chaque fois qu'une alternative libre existe, elle est évaluée et proposée en priorité (ex : Gimp sur certains postes).

→ Témoignage recueilli de Jean-François NIFENECKER, chef du projet.